### **GUJARAT TECHNOLOGICAL UNIVERSITY (GTU)**

#### **Competency-focused Outcome-based Green Curriculum-2021 (COGC-2021)** Semester -V

#### **Course Title: Introduction to Machine Learning**

(Course Code: 4350702)

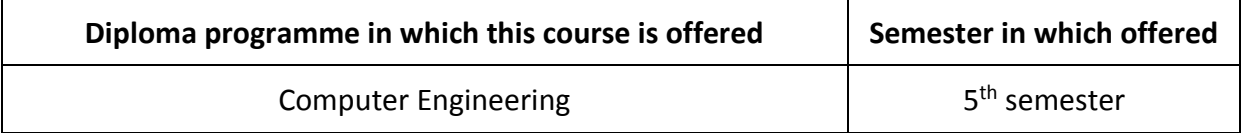

#### **1. RATIONALE**

Machine learning focuses on the use of data and algorithms to perform learning similar to the way human learns. To solve recent problems in Computer domain it is important to understand the need of machine learning and apply machine learning methods in efficient ways. Every student of Computer Engineering must therefore understand the blue prints of machine learning approaches and must be able to apply learning methods on available datasets. This course will help students to build up core competencies in understanding machine learning approaches and students will be able to design and train machine learning modes for various use cases.

#### **2. COMPETENCY**

Students acquire the ability to assess and analyze outcomes produced by machine learning algorithms and models, while enhancing their capacity for critical thinking in addressing practical challenges.

### **3. COURSE OUTCOMES (COs)**

The practical exercises, the underpinning knowledge, and the relevant soft skills associated with this competency are to be developed in the student to display the following COs:

The student will develop underpinning knowledge, adequate programming skills of competency for implementing various applications using python programming language to attain the following course outcomes.

- a) Describe basic concept of machine learning and its applications
- b) Practice Numpy, Pandas, Matplotlib, sklearn library's inbuilt function required to solve machine learning problems
- c) Use Pandas library for data preprocessing
- d) Apply supervised learning algorithms based on dataset characteristics
- e) Apply unsupervised learning algorithms based on dataset characteristics

### **4. TEACHING AND EXAMINATION SCHEME**

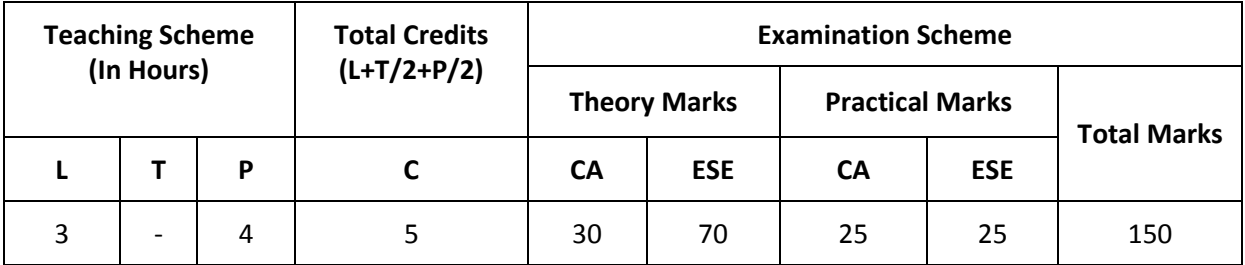

*(\*): Out of 30 marks under the theory CA, 10 marks are for assessment of the micro-project to facilitate integration of COs and the remaining 20 marks is the average of 2 tests to be taken during the semester for the assessing the attainment of the cognitive domain UOs required for the attainment of the COs.*

*Legends: L-Lecture; T – Tutorial/Teacher Guided Theory Practice; P -Practical; C – Credit, CA - Continuous Assessment; ESE -End Semester Examination.* 

### **5. SUGGESTED PRACTICAL EXERCISES**

The following practical outcomes (PrOs) are the subcomponents of the COs. These PrOs need to be attained to achieve the COs.

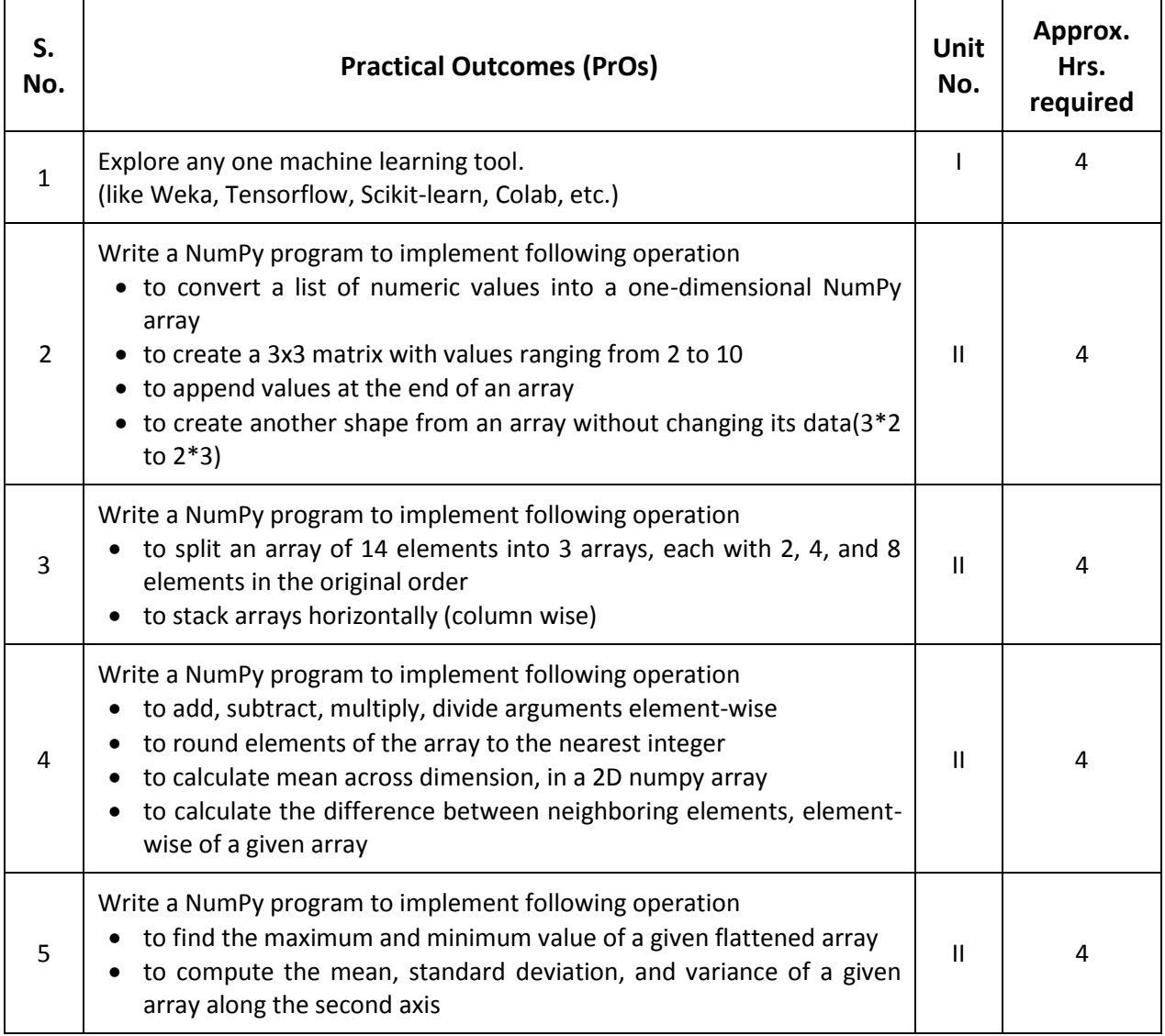

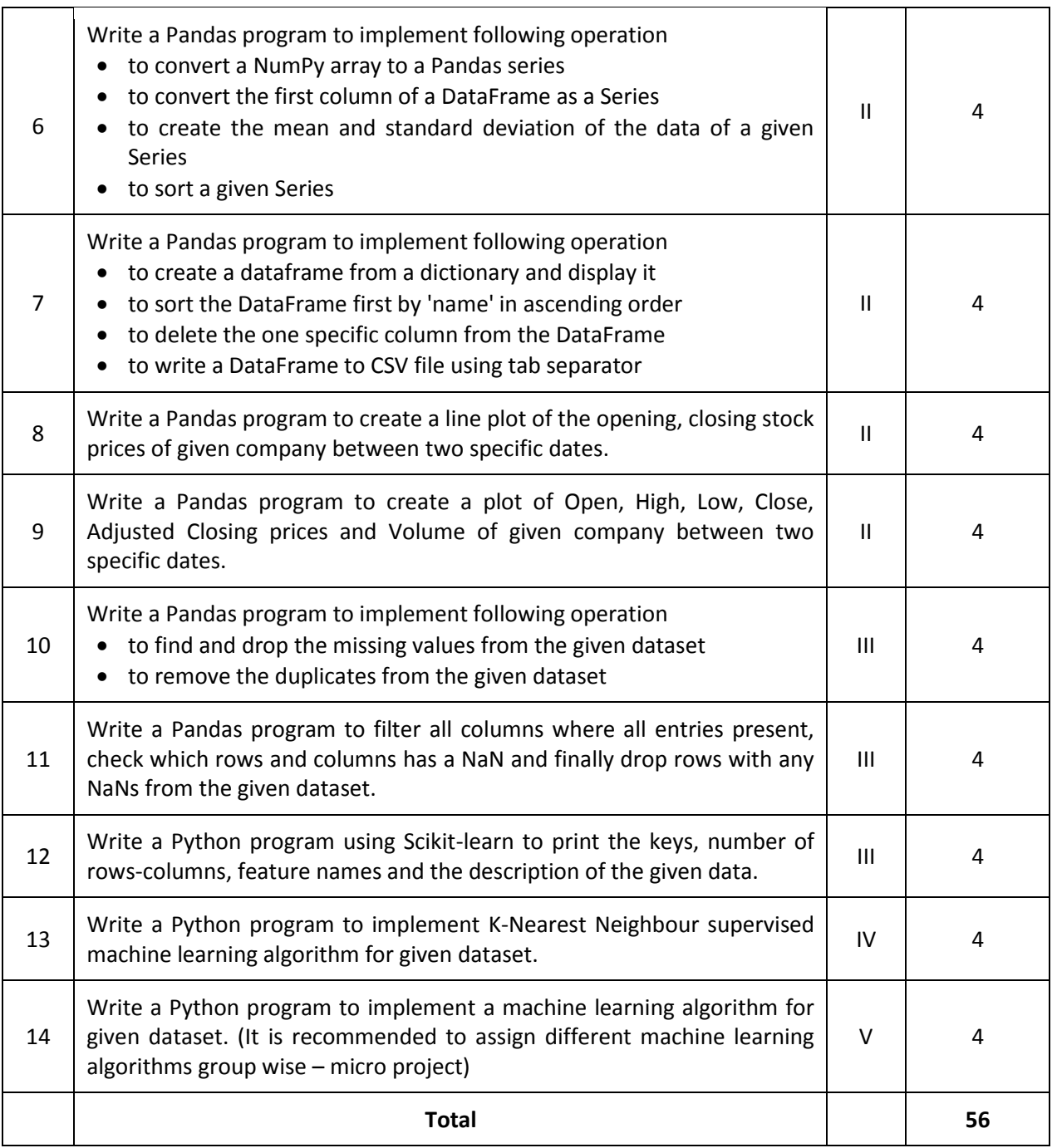

#### *Note*

- *i. More Practical Exercises can be designed and offered by the respective course teacher to develop the industry relevant skills/outcomes to match the COs. The above table is only a suggestive list.*
- *ii. The following are some sample 'Process' and 'Product' related skills (more may be added/deleted depending on the course) that occur in the above listed Practical Exercises of this course required which are embedded in the COs and ultimately the competency.*

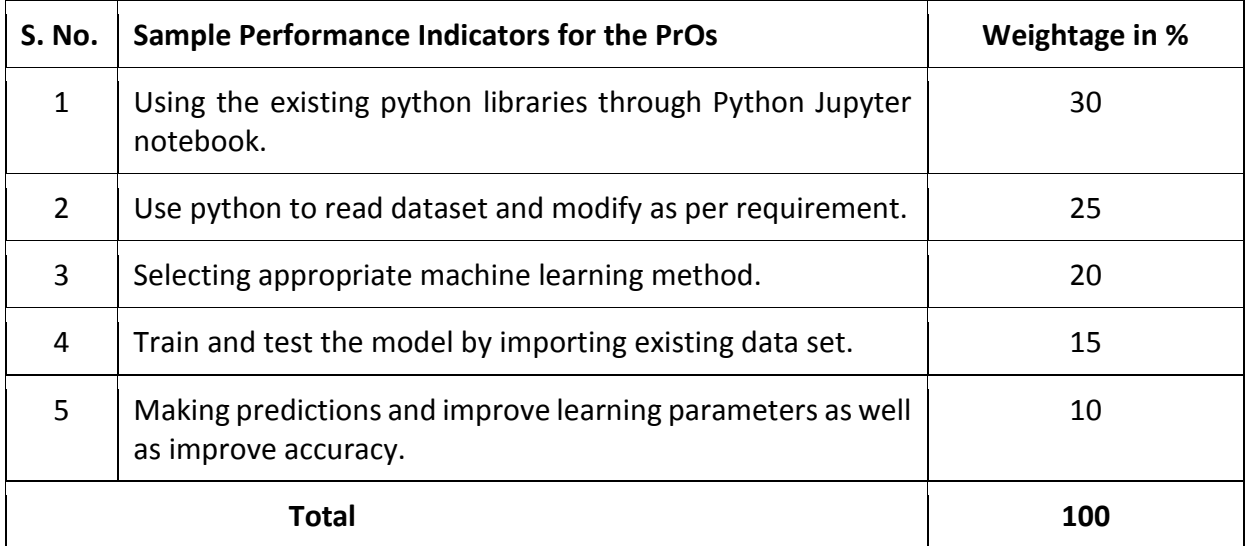

# **6. MAJOR EQUIPMENT/ INSTRUMENTS REQUIRED**

This major equipment with broad specifications for the PrOs is a guide to procure them by the administrators to usher in uniformity of practical in all institutions across the state.

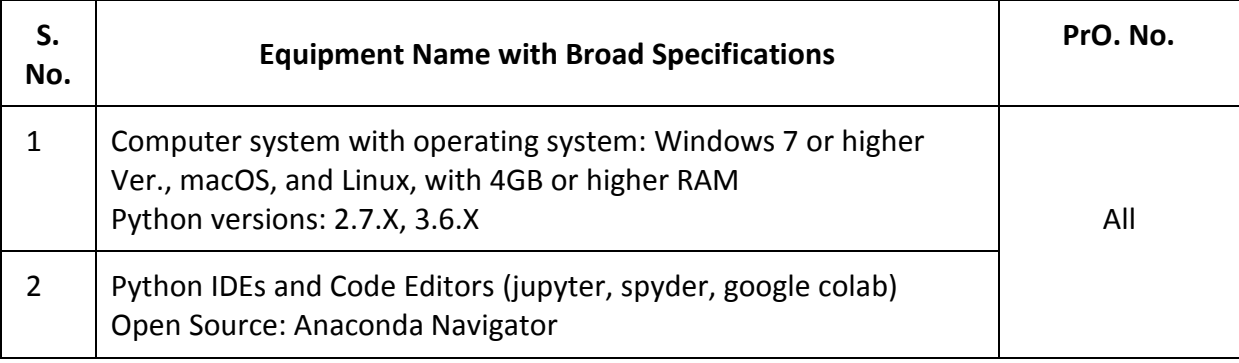

# **7. AFFECTIVE DOMAIN OUTCOMES**

The following *sample* Affective Domain Outcomes (ADOs) are embedded in many of the above-mentioned COs and PrOs. More could be added to fulfill the development of this competency.

- a) Work as a Data scientist.
- b) Follow ethical practices.

The ADOs are best developed through the laboratory/field-based exercises. Moreover, the level of achievement of the ADOs according to Krathwohl's 'Affective Domain Taxonomy' should gradually increase as planned below:

- i. 'Valuing Level' in  $1<sup>st</sup>$  year
- ii. 'Organization Level' in 2<sup>nd</sup> year.
- iii. 'Characterization Level' in  $3<sup>rd</sup>$  year.

### **8. UNDERPINNING THEORY**

Only the major Underpinning Theory is formulated as higher-level UOs of *Revised Bloom's taxonomy* in order development of the COs and competency is not missed out by the students and teachers. If required, more such higher-level UOs could be included by the course teacher to focus on the attainment of COs and competency.

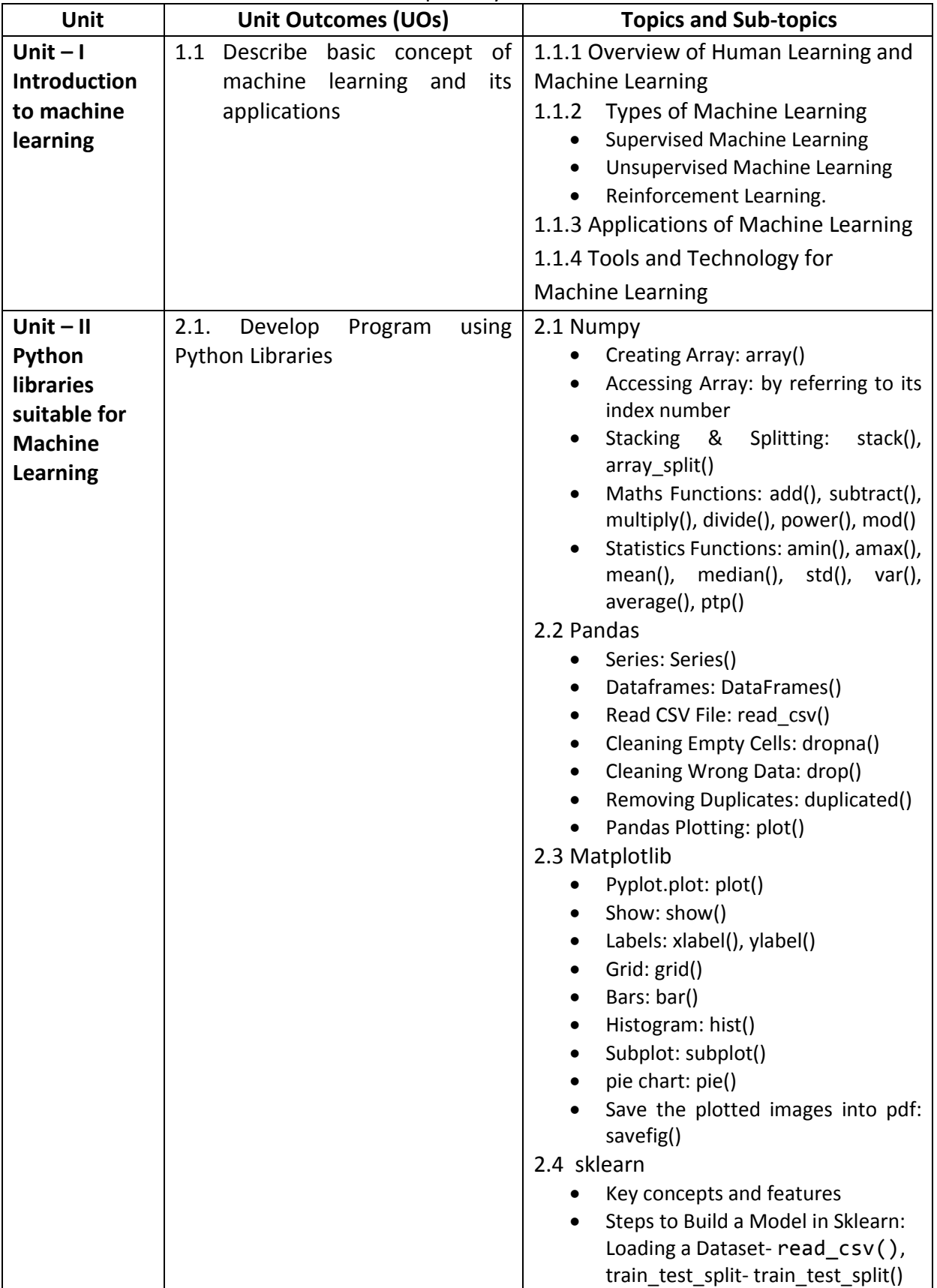

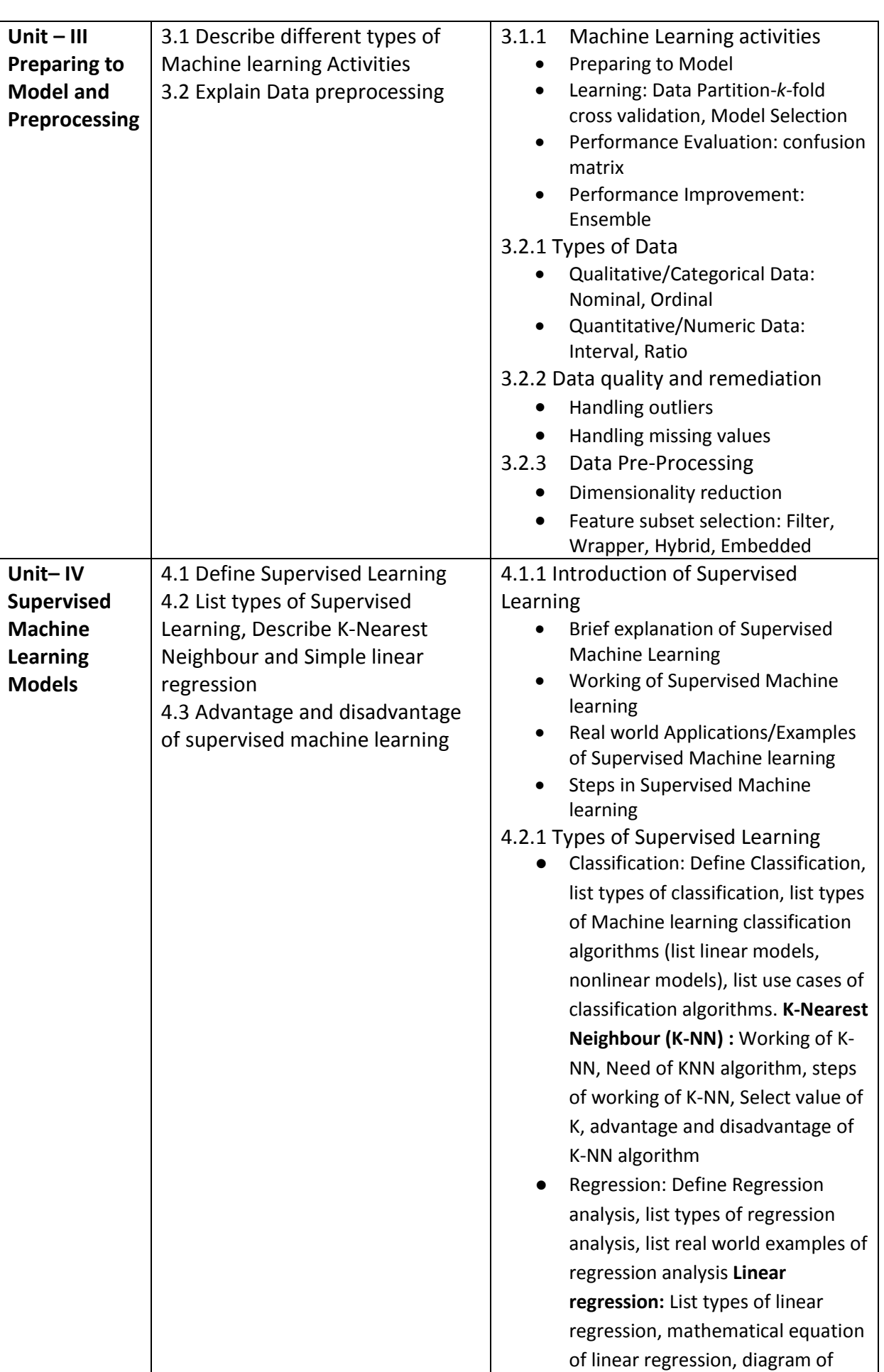

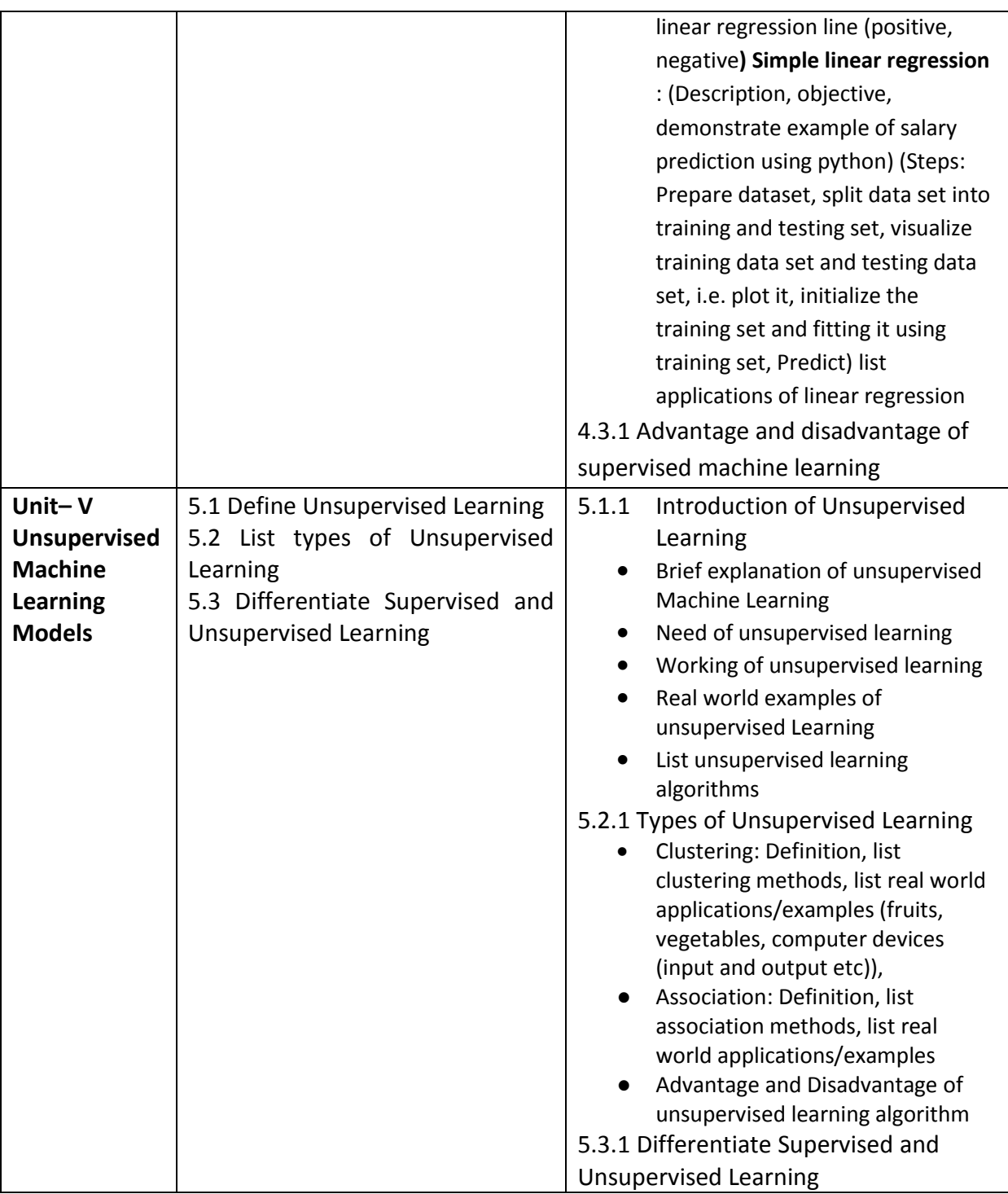

*Note: The UOs need to be formulated at the 'Application Level' and above of Revised Bloom's Taxonomy' to accelerate the attainment of the COs and the competency.*

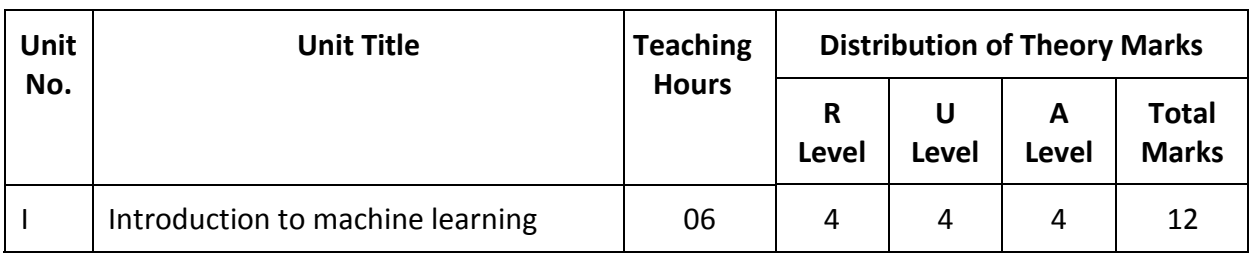

# *9.* **SUGGESTED SPECIFICATION TABLE FOR QUESTION PAPER DESIGN**

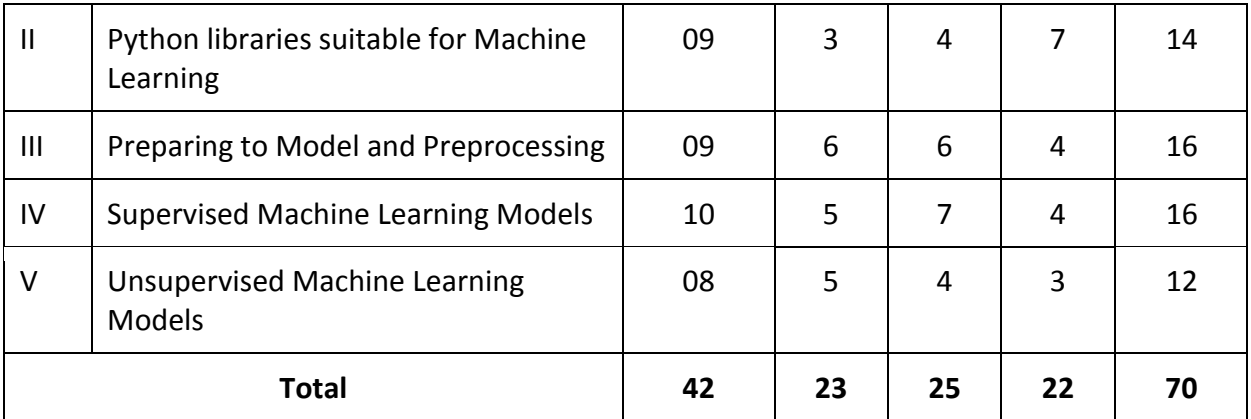

*Legends: R=Remember, U=Understand, A=Apply and above (Revised Bloom's taxonomy)* 

*Note: This specification table provides general guidelines to assist students for their learning and to teachers to teach and question paper designers/setters to formulate test items/questions assess the attainment of the UOs. The actual distribution of marks at different taxonomy levels (of R, U and A) in the question paper may vary slightly from the above table.*

### **10. SUGGESTED STUDENT ACTIVITIES**

Other than the classroom and laboratory learning, following are the suggested student-related *co-curricular* activities which can be undertaken to accelerate the attainment of the various outcomes in this course: Students should conduct following activities in group and prepare reports of about 5 pages for each activity, also collect/record physical evidences for their (student's) portfolio which will be useful for their placement interviews:

- a) Explore different data repositories and register for ML based competitions on platforms like Kaggle
- b) Enroll in an online Course related to ML based
- c) Undertake micro-projects in teams
- d) Give a seminar on any relevant topics
- e) Collect various sensor data from smart phones and apply machine learning approach

# **11. SUGGESTED SPECIAL INSTRUCTIONAL STRATEGIES (if any)**

These are sample strategies, which the teacher can use to accelerate the attainment of the various outcomes in this course:

- a) Massive open online courses (*MOOCs*) may be used to teach various topics/subtopics.
- b) Guide student(s) in undertaking micro-projects.
- c) *'L' in section No. 4*means different types of teaching methods that are to be employed by teachers to develop the outcomes.
- d) About *20% of the topics/sub-topics* which are relatively simpler or descriptive in nature is to be given to the students for *self-learning*, but to be assessed using different assessment methods.
- e) With respect to *section No.11*, teachers need to ensure to create opportunities and provisions for *co-curricular activities*.
- f) Guide students for open-source python editors.

# **12. SUGGESTED MICRO-PROJECTS**

*Only one micro-project* is planned to be undertaken by a student that needs to be assigned to him/her in the beginning of the semester. In the first four semesters, the micro-project are group-based. However, in the fifth and sixth semesters, it should be preferably be *individually* undertaken to build up the skill and confidence in every student to become problem solver so that s/he contributes to the projects of the industry. In special situations where groups have to be formed for micro-projects, the number of students in the group should *not exceed three.*

The micro-project could be industry application based, internet-based, workshopbased, laboratory-based or field-based. Each micro-project should encompass two or more COs which are in fact, an integration of PrOs, UOs and ADOs. Each student will have to maintain a dated work diary consisting of individual contributions in the project work and give a seminar presentation of it before submission. The total duration of the micro-project should not be less than *16 (sixteen) student engagement hours* during the course. The student ought to submit a micro-project by the end of the semester to develop the industry-oriented COs.

A suggestive list of micro-projects is given here. This has to match the competency and the COs. Similar micro-projects could be added by the concerned course teacher:

- **Project idea 1:** Breast Cancer Prediction: This machine learning project uses a dataset that can help determine the likelihood that a breast tumor is malignant or benign. You can build a classification model for this project.
- **Project idea 2:** Loan Prediction: The idea behind this ML project is to build a model that will classify how much loan the user can take. It is based on the user's marital status, education, number of dependents, and employments. You can build a linear model for this project.
- **Project idea 3:** Stock Price Prediction: This machine learning beginner's project aims to predict the future price of the stock market based on the previous year's data.
- **Project idea 4:** Phishing: Create a Python program that can predict if a URL is legitimate. Teach a computer to recognize phishing web links.
- **Project idea 5:** Titanic survived Prediction: This will be a fun project to build as you will be predicting whether someone would have survived if they were in the titanic ship or not.
- **Project idea 6:** BigMart Sales Prediction: BigMart sales dataset consists of 2013 sales data for 1559 products across 10 different outlets in different cities. The goal of the BigMart sales prediction ML project is to build a regression model to predict the sales of each of 1559 products for the following year in each of the 10 different BigMart outlets.
- **Project idea 7:** Wine Quality Test: It will use the chemical information of the wine and based on the machine learning model, it will give you the result of wine quality.
- **Project idea 8:** Data from leading music service can be taken to build a better music recommendation system.

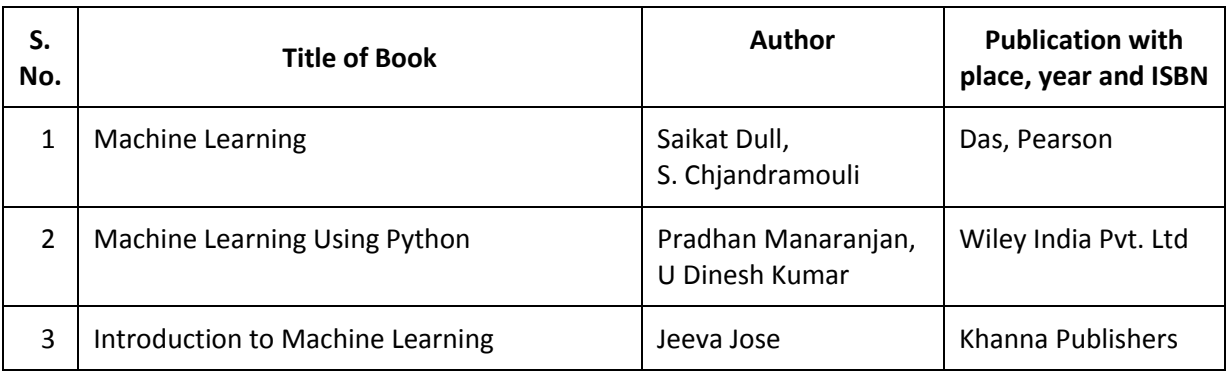

# **13. SUGGESTED LEARNING RESOURCES**

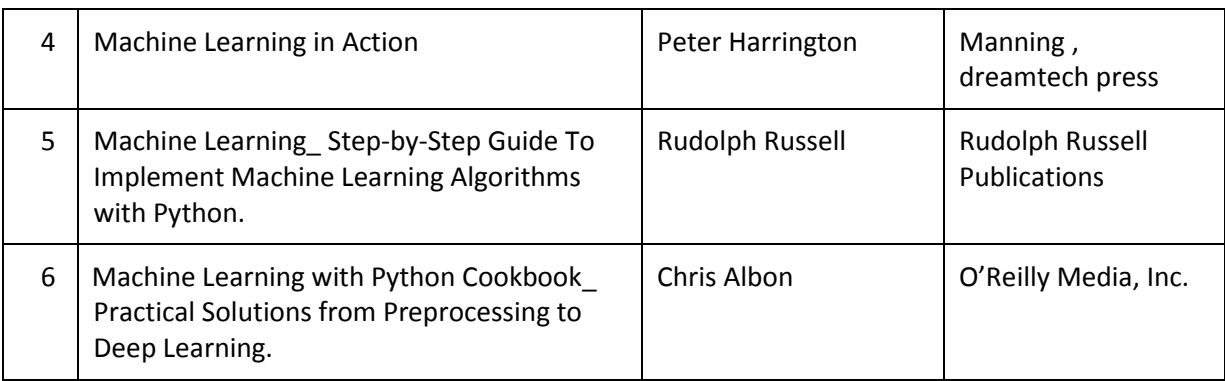

### **14. SOFTWARE/LEARNING WEBSITES**

- a. https://www.geeksforgeeks.org/machine-learning/
- b. https://www.tutorialspoint.com/machine\_learning\_with\_python/index.htm
- c. https://www.javatpoint.com/machine-learning
- d. https://nptel.ac.in/
- e. https://www.coursera.org/
- f. https://scikit-learn.org/
- g. https://www.w3resource.com/python-exercises/pandas/index.php
- h. https://machinelearningforkids.co.uk/
- i. https://monkeylearn.com/machine-learning/
- j. http://appinventor.mit.edu/explore/ai-with-mit-app-inventor

### **15. PO-COMPETENCY-CO MAPPING**

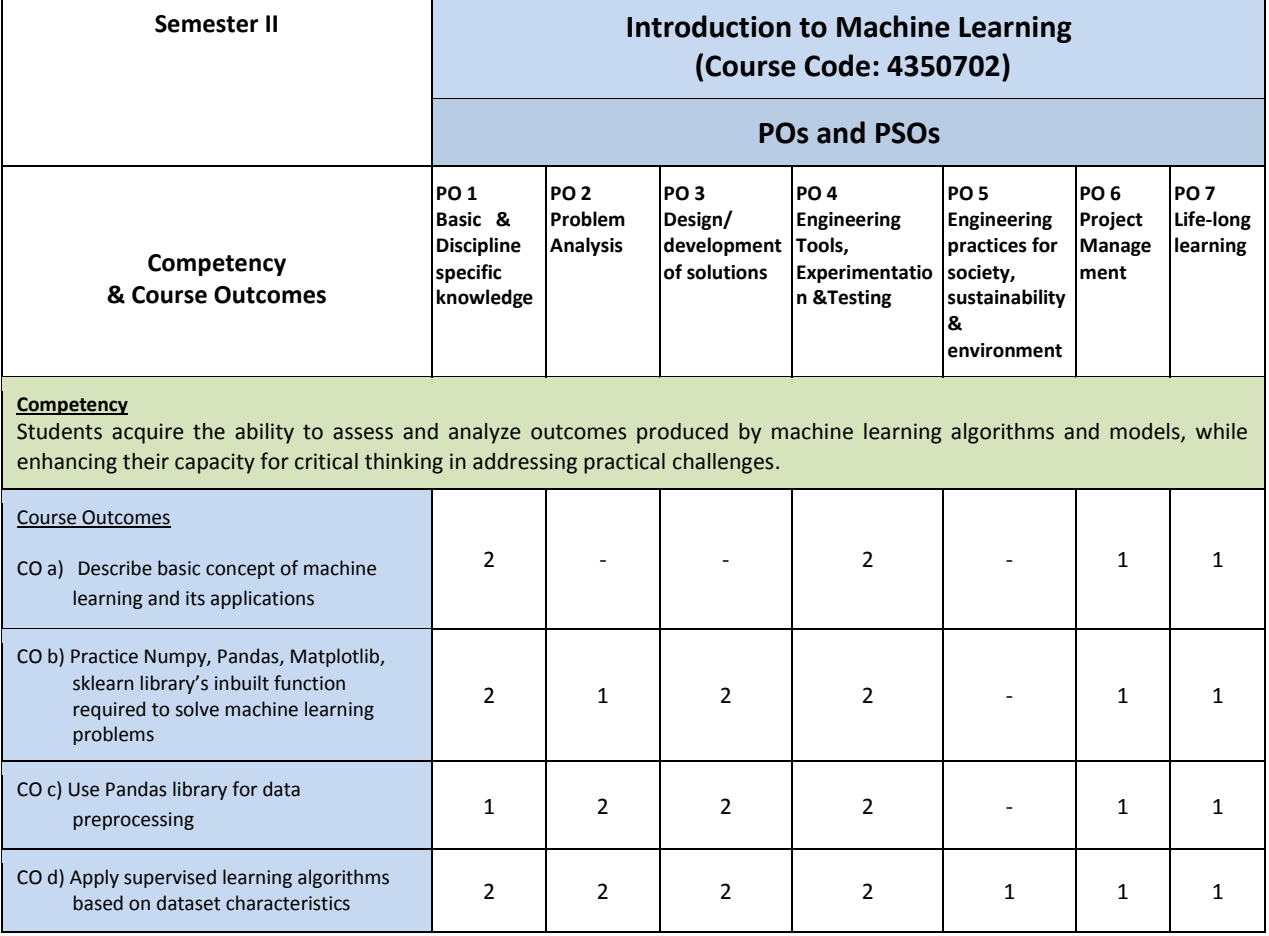

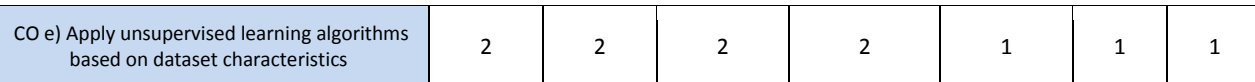

Legend: '**3'** for high, '**2**' for medium, **'1'** for low or **'-'** for the relevant correlation of each competency, CO, with PO/ PSO

# **16. COURSE CURRICULUM DEVELOPMENT COMMITTEE**

#### **GTU Resource Persons**

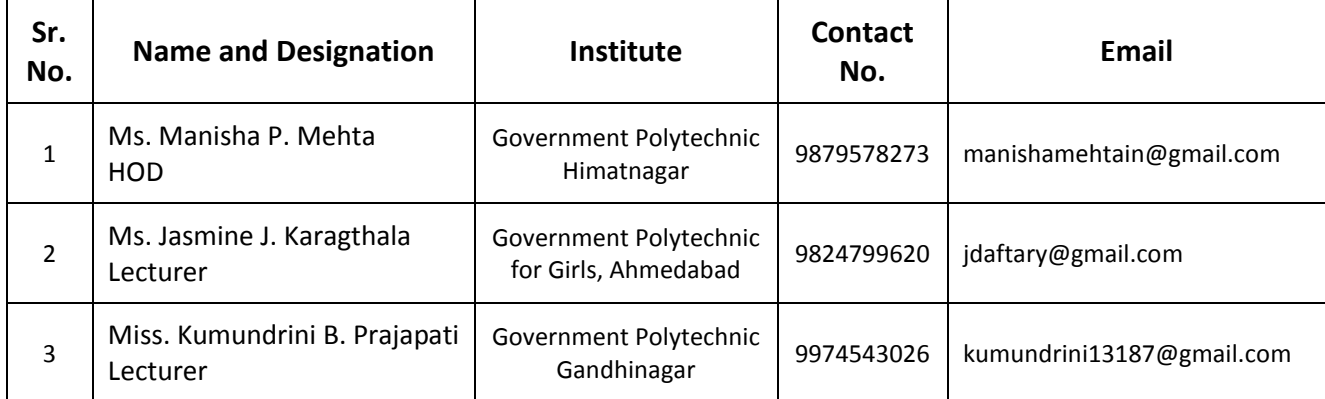